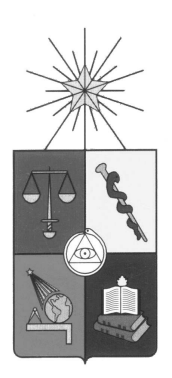

# **Universidad de Chile**

Facultad de Ciencias físicas y Matemáticas Departamento de Ingeniería Eléctrica SD-20A Seminario de Diseño

## **Guía Teórica Nº2**

**C**ircuito Generador de forma de onda (oscilador)

Profesores : Javier Ruiz del Solar : Rodrigo Palma Ayudantes : Mauricio Correa : Carlos Espinosa : Sebastian Salinas : Pedro Romero

### 1. Introducción

En electricidad y en particular en electrónica existen muchos ejemplos en los que no interesa tanto el comportamiento estático del circuito sino más bien el comportamiento dinámico.

El comportamiento estático del circuito se da cuando las variables de interés (voltaje V y corriente I) no cambian en el tiempo, se conoce como corriente continua. El comportamiento dinámico será aquel en que las variables son funciones del tiempo (i.e. varían en el tiempo  $V=V(t)$ ,  $I=I(t)$ ).

En esta sesión nos concentraremos en el comportamiento dinámico. Ejemplos de esta situación pueden ser:

- 1. La energía eléctrica que llega al enchufe de nuestras casas, típicamente se puede representar por La energia electrica que llega al enchure de nuestras casas, upicamente se puede<br> $V \approx 220\sqrt{2} * \cos(50 * 2\pi t)$ , donde f=50 Hz y 220 $\sqrt{2}$  Amplitud de la señal sinusoidal.
- 2. Un instrumento musical electrónico, en que el sonido se genera sumando ondas a distintas frecuencias,
- 3. Un computador que envía señales digitales en forma de pulsos rectangulares.

El funcionamiento de un circuito usualmente re quiere de señales que varíen en el tiempo (como  $V(t)$  e I(t)), sea para probar el funcionamiento apropiado del circuito o bien con otro fin. Esta necesidad se resuelve mediante un dispositivo denominado Generador de Ondas, y que es el objetivo de nuestra sesion de hoy. ´

En la actualidad existen circuitos que facilitan la construccion de estos generadores de onda y uno ´ de ellos es el Circuito Integrado 555, uno de los circuitos más famosos de la historia de la microelectrónica.

La construccion de este circuito requiere de tres elementos: circuito integrado 555, condensadores y ´ resistencia.

#### **Para la experiencia necesitamos**

- $\blacksquare$  1 IC 555
- 1 par de resistencias
- 1 condensador

#### Los conceptos básicos que veremos son:

- El condensador
- Circuitos Integrados
- Generador de Ondas

### **2. Circuito RC**

El condensador, como se mencionó en la guía pasada, sirve para almacenar energía eléctrica. A continuación veremos como se logra esto. Primero que nada necesitamos una fuente de energía, utilizaremos una batería como fuente de voltaje (continuo). Además necesitamos que fluya una corriente así que agregaremos una resistencia, como nos interesa estudiar el condensador, debemos agregar uno. Finalmente incluiremos un interruptor para encender (abrir o cerrar) el circuito en un tiempo determinado. A este circuito se le llama circuito RC.

#### **Carga y Descarga de un capacitor(condensador) en un circuito RC**

#### **An´alisis Cualitativo**

Considere el circuito en serie mostrado en la figura 1. Supongamos que el capacitor inicialmente esta descar- ´ gado. No hay corriente cuando el interruptor esta abierto. Si el interruptor se cierra en t= 0, empiezan a fluir ´ cargas estableciendo una corriente en el circuito, y el capacitor empieza a cargarse. Cabe señalar que durante el proceso de carga, las cargas no brincan a través las placas del capacitor, generándose una acomulación de cargas en las placas. En lugar de eso, la carga se transfiere de una placa a la otra a traves del resistor, el ´ interruptor y la batería hasta que el capacitor se carga por completo. El valor de la carga máxima depende del voltaje de la batería. Una vez alcanzada la carga máxima, la corriente en el circuito es cero debido a que no existe diferencia de potencial entre ambos extremos de la resistencia.

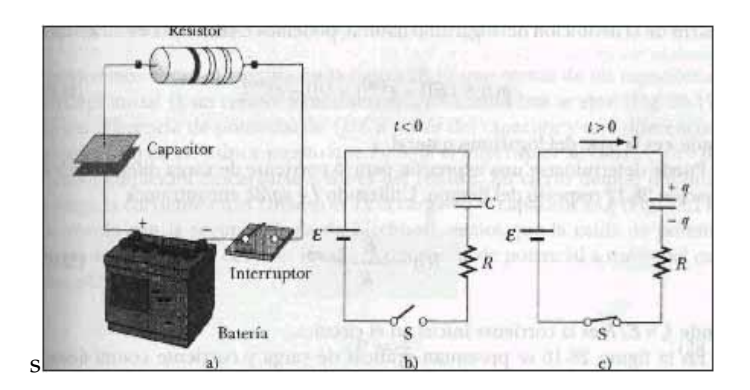

Figura 1:

Figuras: a) Diagrama de conexión de los elementos b) Diagrama antes de la carga del circuito c) Etapa de carga del condensador

Consideremos ahora el circuito descargandose que consta de un capacitor con una carga inicial Q un ´ resistor y un interruptor. Cuando este se abre (Ley de Voltajes de Kirchhoff), hay una diferencia de potencial ´ de  $Q/C$  a través del capacitor y una diferencia de potencial cero en el resistor puesto que I = 0. Si el interruptor se cierra en t = 0, el capacitor empieza a descargarse a través del resistor. En cierto tiempo durante la descarga, la corriente en el circuito es I y la carga en el capacitor es q. De acuerdo con la segunda regla de Kirchhoff, vemos que la caída de potencial a través del resistor, IR, debe ser igual a la diferencia de potencial a través del capacitor,  $q/c$ :

#### **An´alisis Cuantitaivo**

Ahora describiremos el proceso con algunas fórmulas simples.

- En la resistencia se cumple la ley de Ohm:  $V_r = R * I$ .
- Pero I es la variación de carga en le tiempo:  $I = \frac{\partial q}{\partial t}$ .
- Luego,  $V_r = R * \frac{\partial q}{\partial t}$ .
- En el condensador se cumple: $q(t) = C * V_c(t)$ , donde C es constante e indica la capacidad" del condensador.
- Al iniciar la cargar supondremos que el condensador está descargado, i.e.  $q(0) = 0$ , por lo tanto  $V_c(0) = 0.$
- La ley de Kirchhoff de Voltaje dice: "El voltaje de la fuente  $V_f$  es igual a la suma de los voltajes de los otros componentes  $(V_r, V_c)$  en un circuito conectado en serie ":
- $V_f = V_r + V_c$ , para  $t = 0V_c = 0$ , luego  $V_f = V_r$ .
- por lo tanto  $V_f = I * R$ , entonces  $I(0) = \frac{V_f}{R}$ .
- para cualquier otro t tendremos:
- $V_f = R * \frac{\partial q}{\partial t} + \frac{q}{C}.$
- $\frac{\partial q}{\partial t} + \left(\frac{1}{R*C}\right) * q = \frac{V_F}{R}.$

La solución de esta ecuación diferencial es:

$$
q(t) = C * V_f * \left(1 - e^{\frac{-t}{RC}}\right)
$$

, donde RC define la constante de tiempo,  $\tau$  del circuito. Representa el tiempo que tarda en disminuir la corriente hasta  $\frac{1}{e}$  de su valor inicial, esto es, en un tiempo  $\tau$ .

$$
I = e^{-1} * I_0 = 0,368 * I_0
$$

en un tiempo de  $2\tau$ ,

$$
I = e^{-1} * I_0 = 0,368 * I_0
$$

El siguiente análisis dimensional muestra que  $\tau$  tiene unidades de tiempo:

$$
[\tau] = [RC] = \left[\frac{V}{I} * \frac{Q}{V}\right] = \left[\frac{Q}{\frac{Q}{T}}\right] = [T]
$$

Tarea: Comprobar este resultado e interpretar gráficamente el significado de la constante de tiempo

Cuando  $t \longrightarrow \infty$ ,  $q \longrightarrow C * V_f$ 

La descarga del condensador es análoga, pero supondremos  $q(0) = C * V_f$ , ie. el condensador está completamente crgado; en este caso la solución es simplemente:

$$
q(t) = C * V_f * e^{\frac{-t}{RC}}
$$

Si gráficamos en función del tiempo obtendremos lo siguiente:

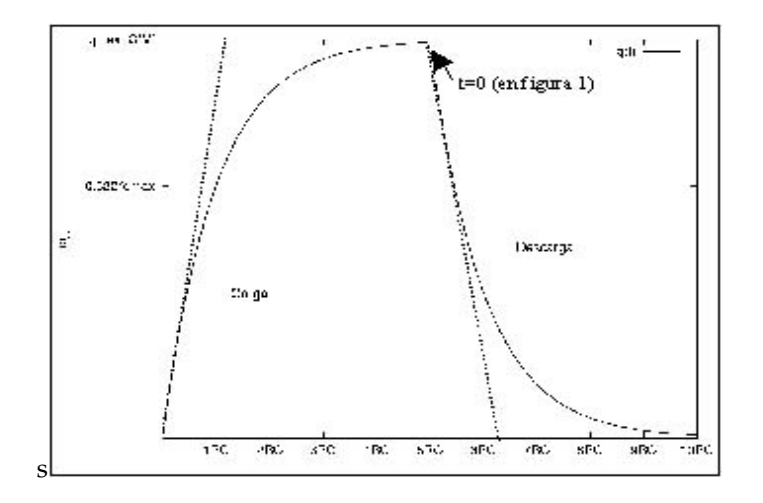

Figura 2:

Ahora podemos ademas calcular el voltaje y la corriente en el condensador y en la resistencia: ´

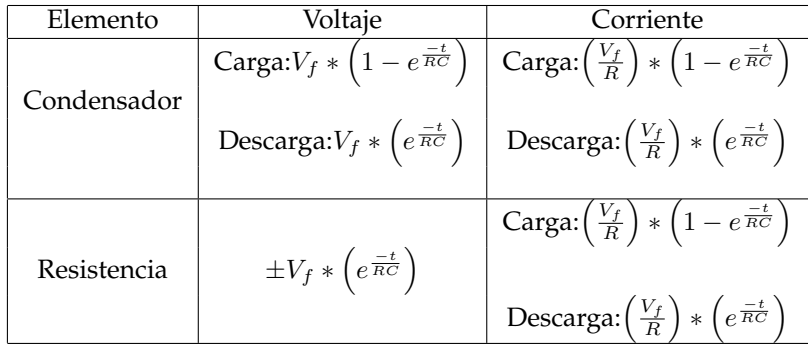

#### **Ejemplo conceptual: Limpiadores de parabrisas intermitentes**

Muchos automoviles están equipados con limpia-parabrisas que pueden usarse intermitentemente durante una ligera llovizana. ¿Cómo se relaciona la operación de este sistema con la característica de carga y descarga de un capacitor.

#### **Razonamiento:**

Los limpiadores son parte de un circuito RC cuya constante de tiempo puede variarse seleccionando diferentes valores de R mediante un interruptor de posicionamiento múltiple. El breve tiempo que los limpiadores permanecen activados, y el tiempo que estan desactivados, se determina por el valor de la con- ´ stante de tiempo del circuito.

## **3. Circuito generador de formas de ondas**

#### **Generalidades**

Un generador de Formas de ondas, es un dispositivo electrónico capaz de recibir señales de entrada de variación irregular (como la carga y descarga de un condensador) y obtener a la salida una señal que varia en el tiempo de manera regular. Al generar la señal puedo variar tanto la amplitud, como la frecuencia (dentro de determinado rango)

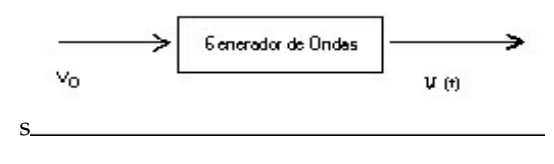

Figura 3:

Figura2: Diagrama de bloques de un generador de formas de ondas.  $V_0$  es la señal continua de entrada al generador y  $V_1(t)$  es la señal resultante variable en el tiempo.

La variedad de señales que se puede obtener con este tipo de circuito se puede apreciar en los gráficos siguientes.

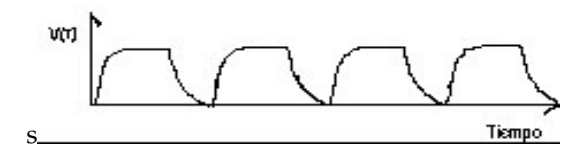

Figura 4:

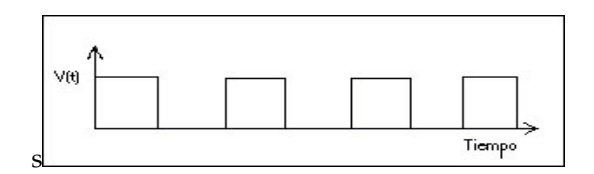

Figura 5:

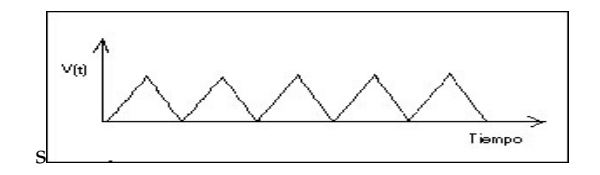

Figura 6:

4 Señal de entrada al Generador de ondas 5 Señal desalida del Generador de ondas 6 Otro tipo de señal de salida que se puede obtener de la misma entrada.

En esta sesion se realizara un generador de ondas a partir del IC 555. Que es la pieza fundamental en el ´ proyecto. Para tener una visión más completa de este elemento se mencionará alguna de sus aplicaciones.

Inicialmente su principal misión era la de introducir retardos de precisión en los circuitos en los que estaba incluido; debido a su excelente desempeño, empezó a ser utilizado en muchas aplicaciones como circuito generador de forma de ondas, tales como: Generación de impulsos, Osciladores, Repetición de pulsos, Divisor de frecuencias, PWM ,etc.

Las caracteristicas más sobresalientes de este dispositivo son:

- 1. Su buena estabilidad térmica que le permite trabajar en un rango de temperaturas bastante amplio, es decir, no se altera considerablemente la amplitud o frecuencia de la señal mientras se mantengan estos límites. Por ejemplo la serie SF555 puede operar desde  $-55^0C$  hasta 125<sup>0</sup>C.
- 2. Admite un rango de tensiones de alimentación bastante amplio que pueden variar entre 4,5V y 16V en las series NF y desde 4,5 V a 18 V en las series SE.
- 3. Puede proporcionar una corriente de salida de hasta 200 mA, lo que le permite utilizarlo para manejar cargas pequeñas directamente o bien como señal de entrada a un circuito de potencia.

Este dispositivo puede ser encontrado en tecnología TTL y  $CMOS<sup>1</sup>$  $CMOS<sup>1</sup>$  $CMOS<sup>1</sup>$  , además de comercializarse en varios encapsulados: DIP o DIL (encapsulado en plástico), SO (microencapsulado en plástico para SMD) y encapsulado metalico. En la figura siguientes podemos ver el aspecto externo de este dispositivo en uno de ´ sus encapsulados más típicos. Notar la numeración de los terminales en figura .

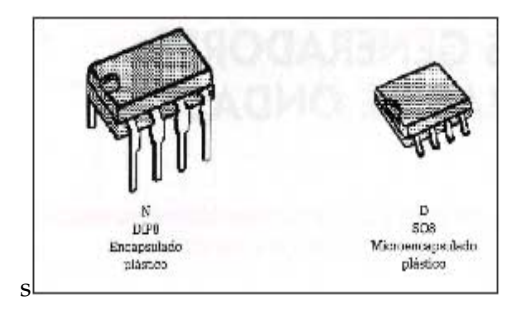

Figura 7:

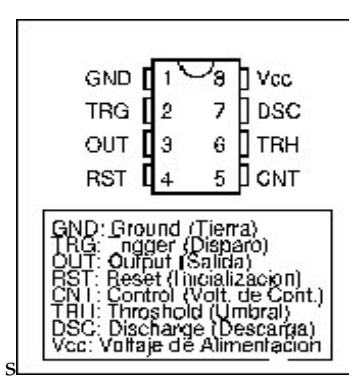

Figura 8:

<span id="page-6-0"></span><sup>&</sup>lt;sup>1</sup>Para mayor información ver bibliografia

## 4. Utilización de un integrado 555 para la realización del circuito **generador de onda.**

Para realizar el circuito generador de forma de onda necesitamos, además del 555, dos resistencias y dos condensadores.

El esquema general de este circuito se puede observar en la siguiente figura:

#### La función de las patas del integrado se presentan a continuación:

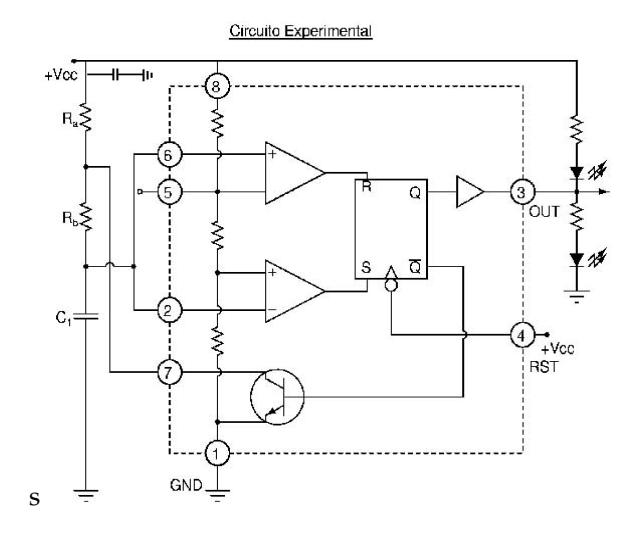

Figura 9:

Se alimenta al circuito mediante una fuente externa conectada a los terminales (8) positivo y (1) negativo de la pastilla.

Las patas (2) disparo y (6) umbral son comparadores de voltaje sobre  $V_c c$  que se aplica al integrado. La pata de umbral se activa a ( $\frac{2}{3}*V_c$ ) en flanco de subida, y la pata de disparo se activa en ( $\frac{1}{3}*V_c$ ) en flanco de bajada.

La pata de salida (3) depende de cual de las patas 2 o 6 este activada, y sus valores son 0V o 5V dependiendo de ello.

La terminal de descarga (7) es la encargada de descargar el circuito RC que se conecta junto con el 555 y asi completar un ciclo.

La terminal de reset (4) del circuito integrado se utiliza como interruptor. La pastilla se encuentra habil ´ cuando su entrada se conecta a  $V_{cc}$ , de otro modo el circuito es inoperante. Por esta razón en la experiencia esta pata debe estar siempre conectada al positivo de la fuente.

El terminal de control(5) se dispone para la regulación de las referencias de voltaje. No se ocupará en esta ocasión.

#### **Explicación del funcionamiento del circuito**

Cuando se enciende la fuente el condensador se empieza a cargar según lo visto anteriormente (Se supone que el condensador esta descargado para t=0), para este momento la salida del integrado será alta, es decir de 5V. Luego el led que se encuentra entre la salida y tierra debe estar encendido y el que se encuentra entre  $V_{cc}$  y la salida debe estar apagado.<sup>[2](#page-7-0)</sup>

La carga del condensador se realiza entre las resistencias  $R_a$  y  $R_b$  hasta llegar hasta  $(\frac{2}{3}) * V_{cc}$  momento en el cual la pata de umbral se activa.

<span id="page-7-0"></span> ${}^{2}$ Esto ya que entre el primer led existe una diferencia de potencial de 5V (5V de la salida y 0V de tierra) capaz de encender el led, en cambio en el otro led no existe esta diferencia de potencial (5V de la fuente y 5V de la salida)

Los efectos principales de la activacion del umbral del circuito son el cambio en la salida del sistema, ´ es decir el voltaje en la pata tres cambia de 5V a 0V. Esto implica un cambio en el encendido de los leds<sup>[3](#page-8-0)</sup>. Además se activa la descarga del circuito RC por el terminal siete, esto provoca un descenso en el voltaje del condensador(periodo que actua como fuente).

El voltaje del condensador baja hasta llegar a  $(\frac{1}{3}) * V_{cc}$  momento en el cual se activa nuevamente el disparo, se cierra el circuito de descarga, la salida nuevamente es de 5V y comienza un nuevo ciclo.

Esta iteracion en la salida del circuito es la generadora del parpadeo de los led conectados al termi- ´ nal tres.

En la página del curso <http://mecatronica.li2.uchile.cl/images/555.gif> se presenta un gif animado que muestra el proceso completo de carga y descarga del condensador en el circuito, y ademas se puede obser- ´ var como se genera la señal de salida en el terminal 3.

En la siguiente figura podemos observar las graficas del voltajes en el condensador y salida del sistema. ´

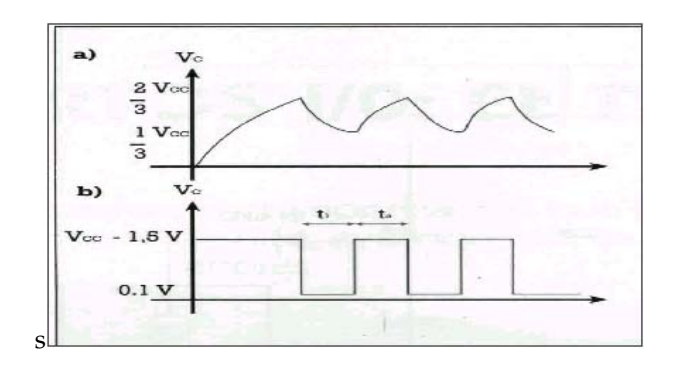

Figura 10:

a)Gráfica de la tansión del condensador conectado al terminal 2 y 6 b)Gráfica de la tensión de la salida del circuito, en terminal 3.

#### **Cosas importantes:**

La oscilación en la salida del circuito depende de los valores de C,  $R_a$  y  $R_b$ .

Al principio se observa un largo mayor en el encendido del led conectado entre la salida y tierra. Esto se debe a que el voltaje del condensador empieza en cero y en los siguienets periodos este nunca baja de  $(\frac{1}{3}) * V_{cc}$ .

Los leds deben conectarse en serie con resistencias de aldrededor de 1KΩ con motivo de disipar el voltaje que "sobra"entre el aplicado entre sus terminales y el encendido de estos.

Se debe notar que las constantes de tiempo para el momento de carga y descarga del condensador son diferentes.

Para sacar la frecuencia de trabajo del circuito se utilizan las siguientes expresiones:

$$
\tau_a = 0,693 * C_1 * (R_a + R_b)
$$

Siendo  $\tau$  el tiempo que permanece la señal de salida del 555 a nivel alto.

<span id="page-8-0"></span><sup>3</sup>Determinar porque ocurre esto

$$
\tau_b = 0,693 * C_1 * R_b
$$

Siendo  $\tau_b$  el tiempo que permanece la señal de salida del 555 a nivel bajo.

Por lo tanto, el periodo de la señal será:

$$
T = \tau_a + \tau_b = 0.693 * C_1 * (R_a + 2R_b)
$$

Como la frecuencia de trabajo es:

$$
f = \frac{1}{T} \Rightarrow f = \frac{1,44}{C_1(R_a + 2R_b)}
$$

Si se considera que  $R_b \gg R_a$  se puede realizar algunas simplificaciones.

$$
\Rightarrow f = \left(\frac{0.72}{C_1}\right) * R_b
$$

Esta suposición es la condición que debemos aplicar para conseguir un generador de onda cuadrada simétrico.

## **Referencias**

- [1] Guia de Experiencia Nº2 de SD-20A- Electrotecnologias.
- [2] Física Tomo II, Raymond Serway
- [3] Referencias en página: Hojas de especificaciones del IC NE-555